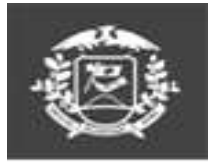

## **Governo de Mato Grosso** Secretaria de Estado de Fazenda Secretaria Adjunta do Tesouro Estadual Superintendência de Gestão da Contabilidade do Estado

## MATO GROSSO ESTADO DE TRANSFORMAÇÃO

www.sefaz.mt.gov.br

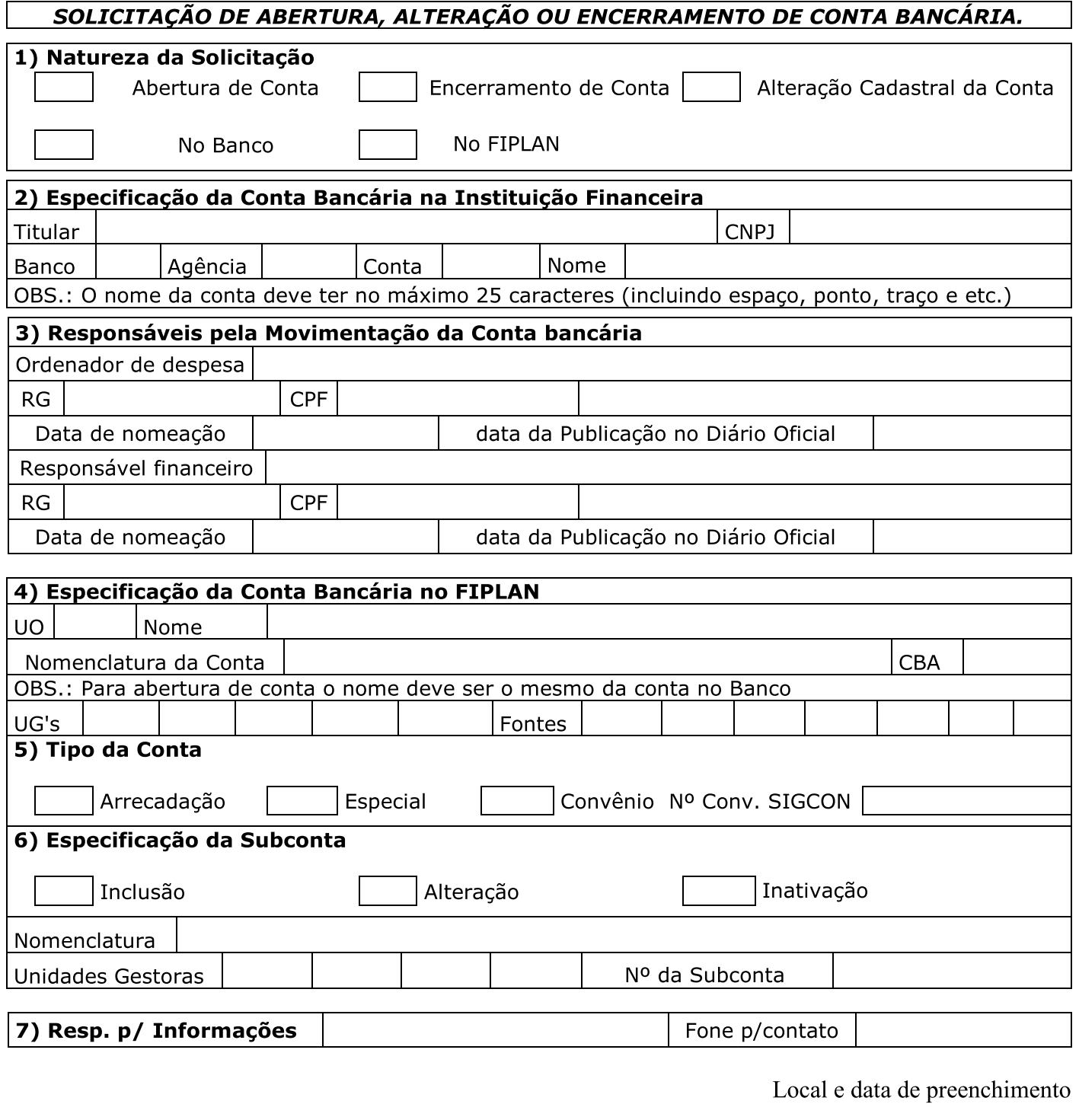

**Nome** Ordenador de Despesa

**Nome** Responsável Financeiro

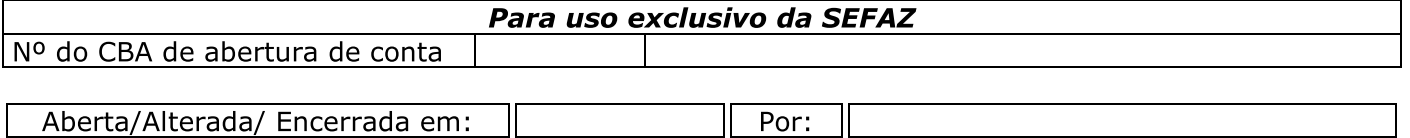